## **Пакетная печать (nanoCAD)**

Автор: [Dmitry Rudenko](mailto:3952800@gmail.com)

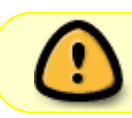

В статье [Автоматическое создание листов для чертежей, оформленных в модели](https://fordewind.org/wiki/doku.php?id=%D0%B0%D0%B2%D1%82%D0%BE%D0%BC%D0%B0%D1%82_%D0%BB%D0%B8%D1%81%D1%82%D1%8B) представлен намного более прогрессивный метод вывода на печать

Ниже представлено руководство по печати в nanoCAD с помощью инструмента "Пакетная печать". Будучи однажды настроенной, данная функция позволяет отправить на печать весь комплект документации в несколько кликов, т.е. является неким аналогом "Подшивки" AutoCAD, но при этом не требует использования листов

[Печатаем весь проект в несколько кликов из пространства модели](https://fordewind.org/wiki/lib/exe/fetch.php?media=img:print.pdf)

[nanocad,](https://fordewind.org/wiki/doku.php?id=tag:nanocad&do=showtag&tag=nanocad) [печать](https://fordewind.org/wiki/doku.php?id=tag:%D0%BF%D0%B5%D1%87%D0%B0%D1%82%D1%8C&do=showtag&tag=%D0%BF%D0%B5%D1%87%D0%B0%D1%82%D1%8C), [swell](https://fordewind.org/wiki/doku.php?id=tag:swell&do=showtag&tag=swell)